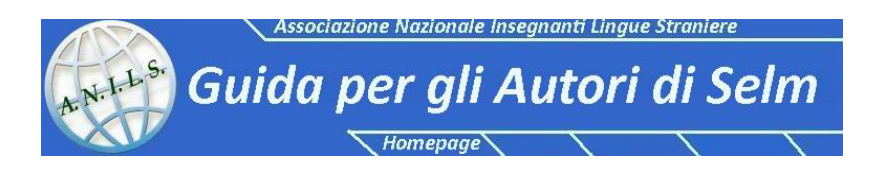

*Questa pagina viene aggiornata regolarmente. La presente versione è datata 10 febbraio 2015 ed è a cura della nuova Direttrice Scientifica, la prof. Maria Cecilia Luise. Contiene aggiornamenti importanti rispetto alla versione precedente (settembre 2013).*

# **Norme generali**

I saggi possono essere in italiano o altre lingue e avranno un **Abstract** di circa 500 caratteri, spazi compresi. Un saggio dovrebbe essere contenuto entro i 25.000 caratteri spazi inclusi, comprese le eventuali figure, tabelle ecc., la bibliografia e le note. È possibile aggiungere link a file audio, video, ecc. Gli articoli che superano la lunghezza di 25.000 caratteri potranno essere pubblicati solo se giudicati di eccezionale interesse dalla Redazione. La presenza di immagini - da inserire solo se essenziali - diminuisce proporzionalmente lo spazio disponibile per il testo. Chi avesse molto materiale valido tenga presente la possibilità di più interventi in numeri successivi, ognuno dei quali deve però essere leggibile autonomamente. Inviando un testo per la pubblicazione, l'Autore dichiara implicitamente che il lavoro è originale, non pubblicato altrove nemmeno in altra lingua, oppure dichiara esplicitamente che si tratta di una versione aggiornata, rivista e/o arricchita di un precedente articolo. È possibile inviare anche recensioni di volumi recenti su temi attinenti la rivista; in questo caso la lunghezza del contributo dovrà essere di circa 4000 caratteri spazi inclusi. La rivista accoglie volentieri articoli scritti da colleghi non soci dell'ANILS **ma chiede loro di sostenerci aderendo all'associazione** appena possibile secondo le norme reperibili sul sito [www.anils.it.](http://www.anils.it/1_chi_siamo/adesione.htm)

#### **Revisione scientifica**

*Scuola e Lingue Moderne* è inclusa nell'elenco ministeriale delle riviste scientifiche. La sezione della rivista "Riflessioni metodologiche" accoglie saggi che possono essere sottoposti a referaggio anonimo. Gli Autori che desiderano sottoporre a referaggio anonimo i propri lavori li devono inviare alla Redazione con congruo anticipo (almeno tre mesi) rispetto alla data prevista per l'uscita di un numero della rivista. L'elenco dei revisori è pubblicato a pag. 1 della Rivista.

#### **Norme per l'invio dei contributi**

Tutti i contributi vanno inviati via mail in allegato al Direttore Scientifico Maria Cecilia Luise [cecilia.luise@gmail.com.](mailto:cecilia.luise@gmail.com) Si prega di includere nel soggetto del messaggio il cognome dell'autore e una delle parole-chiave del titolo. Il file o i file allegati devono avere formato Word per Windows o Rich Text Format. Il testo è in Times New Roman corpo 11, interlinea 1,5. Si prega di numerare le pagine: il numero di pagina va collocato preferibilmente in fondo alla pagina al centro. Il nome del file deve contenere il cognome dell'autore e una o due parole chiave del titolo o relative al contenuto (ad esempio: RossiTestoDupont.rtf o BianchiAulaLingue.doc); se tanti ci mandano file "SeLM.doc" o "articoloANILS.rtf" sono possibili disguidi.

## **Che cosa inviare**

La rivista riceve spesso proposte di articoli di persone giustamente entusiaste per avere scoperto la Glottodidattica e/o qualche area specifica all'interno di essa. Si tratta tuttavia di lavori che riassumono ciò che i lettori di SeLM minimamente informati conoscono già. In altre parole, non c'è

nessun "valore aggiunto". È molto più utile, e quindi pubblicabile, una pagina che riferisce di esperienze originali, di sperimentazioni o proposte didattiche ancora non note in Italia, ecc. Se, ad esempio, il punto di partenza è una tesi di laurea, non interessano i capitoli introduttivi di carattere generale ma una sintesi delle conclusioni sull'oggetto specifico e puntuale della ricerca. Si consiglia una lettura preliminare di alcuni numeri di *Scuola e Lingue Moderne* per verificare che l'argomento proposto non sia stato trattato recentemente da altri e per osservare le caratteristiche, anche formali, dei lavori pubblicati. E' inutile inviare notizie di Convegni o altri eventi non tenendo conto dei tempi di stampa e distribuzione. Ad esempio, il programma dettagliato di un convegno che si svolge in ottobre deve essere in Redazione entro maggio. In caso contrario, si prenda in considerazione la possibilità di inviare pagine web già pronte da inserire sul sito dell'ANILS.

## **Norme per la stesura dei lavori**

Si raccomanda di seguire attentamente le seguenti indicazioni: 1. sotto il titolo riportare il nome completo dell'Autore, seguito dalla istituzione di appartenenza (p. es. SILSIS di Milano) oppure, se appropriato, da una breve indicazione del proprio ruolo (p. es. Consigliere Nazionale ANILS); immediatamente dopo, va collocato l'Abstract come sopra descritto; 2. al termine, dopo la bibliografia e le note, indicare la data e, per eventuali versioni aggiornate, il numero di versione, così da garantire che venga pubblicata la più recente; 3. sempre al termine, aggiungere i recapiti telefonici, e-mail e postali che consentono di prendere contatti in caso di problemi; questi dati, ovviamente, sono rimossi prima di pubblicare il testo ma è bene che si possano reperire assieme al testo stesso, perché i messaggi e le lettere di accompagnamento potrebbero essere dispersi.

## **Stile**

Dato lo stile, il formato e il tono della rivista, si devono evitare i paragrafi troppo lunghi e gli articoli "monolitici", senza scansioni interne. La Redazione si trova costretta in alcuni casi a spezzare paragrafi e a introdurre dei titoletti, ma è meglio che lo faccia l'autrice o autore. Oltre tutto, trovare i titoli appropriati è utile: se si fa fatica, vuol dire che o si sta cercando di dire troppe cose assieme o non si sta dicendo nulla di particolare. Spesso, quindi, è un segnale da non sottovalutare. Le parole straniere nel corpo del testo devono essere in corsivo, a meno che non si tratti di vocaboli o locuzioni naturalizzati. Per le citazioni e per le parole da evidenziare usare " "; per parole o espressioni citate all'interno di citazioni, utilizzare ' '. Non usare i "caporali", soprattutto in inglese. Per ulteriori differenziazioni si può ricorrere al **neretto**, al MAIUSCOLO e al MAIUSCOLETTO; invece il sottolineato crea problemi perché nella tradizione tipografica è assimilato al corsivo. Solo in casi eccezionali si useranno combinazioni come*grassetto corsivo***, MAIUSCOLO NERETTO**, e simili, al di fuori dei titoli e sottotitoli. E' importante la coerenza interna, ossia che tutti i prestiti stranieri siano segnalati in un certo modo, che tutte le voci-chiave siano indicate in un altro modo, e così via. Per convenzione, le grafie sono poste tra  $\leq$  e le trascrizioni della pronuncia sono tra [ ] o tra / / a seconda del tipo di analisi, fonetica o fonologica. Si riscontra spesso una scorretta collocazione dei segni di interpunzione, il che con i sistemi di videoscrittura porta anche ad errori nell'andare a capo. I segni singoli come . , ; : ! ? non sono mai preceduti da uno spazio e sono sempre seguiti da uno spazio. I segni a coppie come ( ), "", [ ], '', // e  $\leq$  > non hanno nessuno spazio tra sé e la parola o frase che delimitano e hanno uno spazio prima dell'apertura e uno dopo la chiusura. I puntini di sospensione sono sempre tre. Errata: " Ciao ,Anna! Come stai ? " - ° - York( England )is a city...... Corrige: "Ciao, Anna! Come stai?" - ° - York (England) is a city... Le note devono essere esplicative. Per le note solo bibliografiche si utilizzino i riferimenti interni (vedi sotto). La prima volta che si usa una sigla nel testo occorre "scioglierla" indicando per esteso a che cosa si riferisce; vale anche per le sigle note come CLIL (Content and Language Integrated Learning), QCER (Quadro Comune Europeo di Riferimento) ecc.*SeLM* è sempre in corsivo, così come le altre sigle che si riferiscono a titoli di pubblicazioni o periodici.

## **Altri punti da ricordare**

- Internet è sempre maiuscolo. - Nelle citazioni la punteggiatura segue sempre le virgolette, anche quando la citazione occupa un'intera frase. - La punteggiatura segue la parentesi con il riferimento bibliografico. - L'esponente di nota segue sempre la punteggiatura. - Per i decenni si accetta la dicitura '60, '70 così come Sessanta e Settanta. - In inglese si usa etc., in italiano si usa ecc. non preceduto da virgola.

## **Immagini ed elementi grafici**

Immagini, disegni, tabelle, grafici, ecc. vanno inseriti nei testi solo se essenziali per chiarire e documentare il discorso. Se non si dispone di immagini adeguate ma si ritiene che sia opportuna qualche illustrazione, nella parte finale dell'articolo, dedicata alle "informazioni di servizio" da non stampare, si possono aggiungere indicazioni come "Al punto x ci starebbe bene una foto di... [soggetto]". Le immagini incorporate nei file di Word non sono normalmente adeguate per la stampa perché a bassa definizione: alla tipografia occorrono fotografie ad alta definizione. Pertanto, inviare le immagini per e-mail come file separati (in formato jpg, tiff ecc.) scegliendo quelle con la più alta definizione possibile.

# **Copyright**

*SeLM* è una rivista di divulgazione scientifica e formazione didattica per docenti; nonostante ciò esistono dei vincoli anche per questo tipo di pubblicazioni: - occorre citare sempre le fonti; bisogna chiedere l'autorizzazione a pubblicare testi e immagini provenienti da pubblicazioni di altre case editrici e/o case discografiche. Non potranno essere pubblicati lavori privi della citazione di tutte le fonti e per i quali gli autori non avranno ottenuto le autorizzazioni richieste. L'invio di qualsiasi materiale iconografico implica che l'Autore dichiara di avere titolo alla pubblicazione e trasferisce tale diritto all'ANILS. L'utilizzo di materiale altrui soggetto a copyright deve essere segnalato preventivamente al Direttore Scientifico per le opportune richieste di autorizzazione. Non tutto ciò che è reperibile su Internet è libero da copyright e quindi riproducibile liberamente.

# **Riferimenti bibliografici**

Utilizzare il sistema autore-data con i riferimenti all'interno del testo, fra parentesi tonde senza virgola fra il nome dell'autore e la data. Non usare p. o pp. e non inserire uno spazio fra l'anno e la pagina o le pagine. Esempio: (Rossi 1998:134-135) oppure "come dice Rossi (1998:134-135)". Se si citano più opere, dello stesso autore o di autori diversi, separare ogni riferimento con un punto e virgola: es. (Rossi 1993; 1994; Bianchi 1999; 2002). I riferimenti a due opere dello stesso autore pubblicate nello stesso anno vanno distinti con una lettera dell'alfabeto. Esempio: (Rossi 1998a) e (Rossi 1998b). Per più autori indicare per la prima citazione i nomi degli autori: (Rossi, Bianchi, Conti 1999); per le citazioni successive si può indicare il cognome del primo autore seguito da *et al*. (Rossi et al., 1999) purché non si creino ambiguità; *et al*. è sempre in corsivo.

# **Voci bibliografiche**

Vi sono innumerevoli stili di citazione bibliografica; in linea di principio sono tutti validi purché rigorosamente coerenti al loro interno. Per uniformare gli interventi su SeLM si richiede di adottare le norme seguenti: - I cognomi degli autori sono in MAIUSCOLO e sono seguiti delle iniziali puntate dei nomi; - I titoli dei volumi e delle riviste devono essere *in corsivo*; - I titoli dei saggi nei volumi collettanei e degli articoli nelle riviste devono essere "in tondo tra virgolette". - Come separatori si usano solo le virgole. Nel caso di voci bibliografiche complete, dopo l'autore indicare

nell'ordine: l'anno tra parentesi, il titolo completo, la casa editrice, il luogo di edizione, e, per saggi e articoli, le pagine di inizio e fine. Si noti: la casa editrice (in forma semplificata: per esempio, **Loescher**, non **Loescher Editore Srl**) prima della città. Esempi di volumi: STEVICK E.W. (1990), *Humanism in Language Teaching*, Oxford University Press, Oxford. MICHAELIS H., JONES D. (1913), *A Phonetic Dictionary of the English Language*, Carl Mayer, Hanover. Esempio di saggio in una raccolta: PORCELLI S. (2000), "Visual and verbal resources in cartoons", in BALDRY A. (a cura di), *Multimodality and Multimediality in the distance learning age*, Palladino, Campobasso, pp. 263-270. Esempio di numero monografico: BONDI A. (a cura di), "Deutsch als Fremdsprache", numero monografico di *Scuola e Lingue Moderne*, a. XXII, nn. 8/9, ago./set. 1984. Esempio di articolo su rivista: WEST M. (1969), "Vocabulary Selection", in *Scuola e Lingue Moderne*, a. VII n. 1, pp. 4-10. Le voci in bibliografia devono essere elencate alfabeticamente per autore, senza suddivisioni in sezioni. Le opere dello stesso autore sono in ordine di data. Il cognome e l'iniziale del nome vanno sempre ripetuti per ciascun lavoro in bibliografia. In bibliografia e nei rimandi bibliografici interni al testo i nomi dei curatori o degli autori sono separati da virgola anche quando sono solo due (non si usa la congiunzione e). Nei rimandi bibliografici, quando più autori hanno lo stesso cognome si inserisce l'iniziale del nome dopo il cognome (come in bibliografia).

## **Sitografia**

Sempre più spesso i lavori sono corredati da citazioni di testi reperibili on-line e/o da rinvii a pagine Web. L'ampia variabilità dei casi rende difficile fornire norme univoche; raccomandiamo comunque quanto segue: nel caso di documenti reperibili on-line: Autore, Titolo completo, http://indirizzo.sito/documento/ altri dettagli, dimensioni del documento (numero di pagine standard A4 e/o dimensione in Kbyte), eventuali dati importanti sul sito, data in cui il documento è stato messo on-line, se disponibile, oppure data in cui è stato visionato o scaricato; nel caso di siti: Titolo completo (come compare sulla home page e/o nell'angolo in alto a sinistra del browser), http://indirizzo.del.sito, altri dati essenziali (ad esempio, Ente che gestisce il sito, se diverso da ciò che appare nel titolo), ultima data in cui il sito è stato visitato dall'autore.